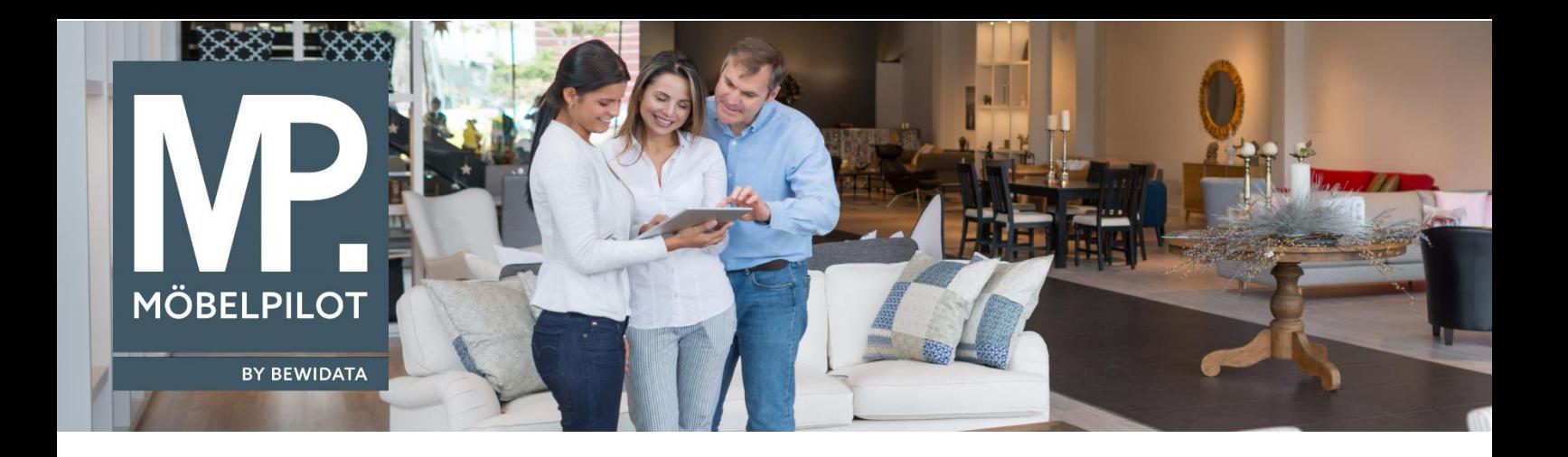

## **MÖBELPILOT**-Änderungshistorie (April 2023; Version 7.10)

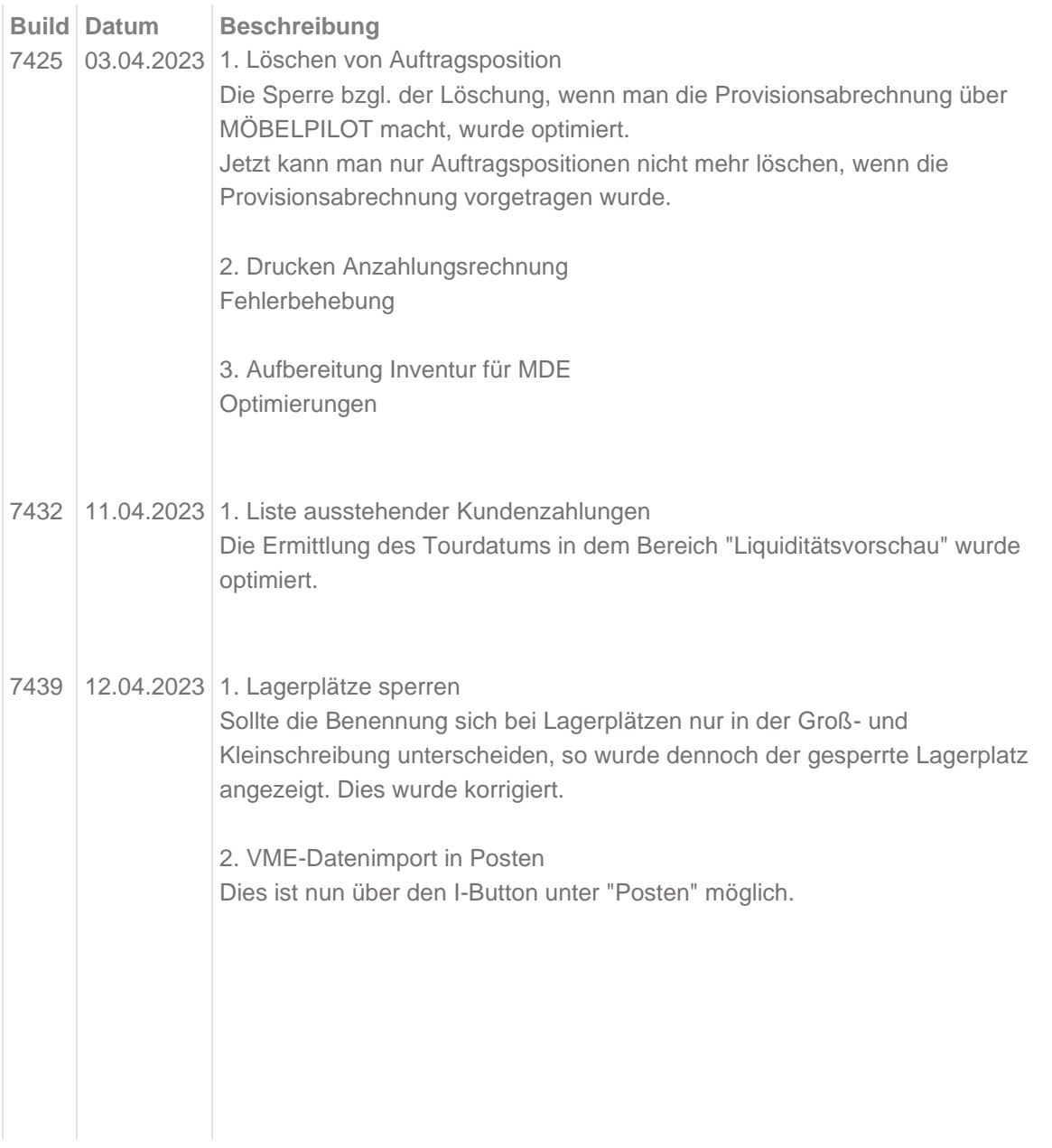

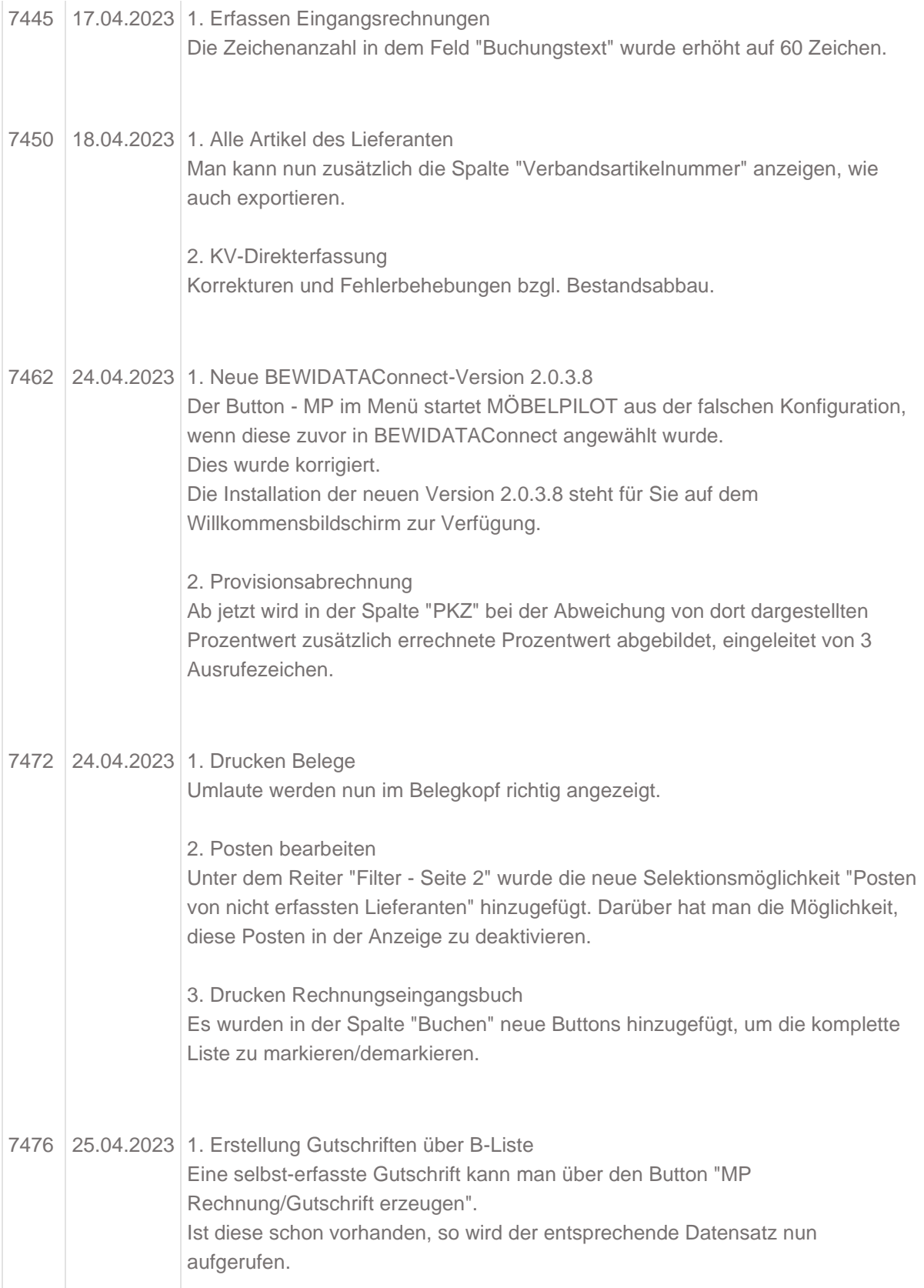